<u>Докуме</u>Непосударственное акиредитованное некоммерческое частное образовательное учреждение **высшего образования** ФИО: Агабекян Рака Кардемия маркетинга и социально-информационных технологий — ИМСИТ» **(г. Краснодар)** Уникальный программный ключ: **(НАН ЧОУ ВО Академия ИМСИТ)** Информация о владельце: Должность: ректор Дата подписания: 28.09.2023 21:30:18<br>Уникальный программный ключ: 4237c7ccb9b9e111bbaf1f4fcda9201d015c4dbaa123ff774747307b9b9fbcbe

> УТВЕРЖДАЮ Проректор по учебной работе, доцент

> > \_\_\_\_\_\_\_\_\_\_\_\_\_\_Н.И. Севрюгина

17 апреля 2023 г.

# **Б1.О.05.05 МОДУЛЬ ОБЩЕПРОФЕССИОНАЛЬНОЙ ПОДГОТОВКИ Технический рисунок**

## рабочая программа дисциплины (модуля)

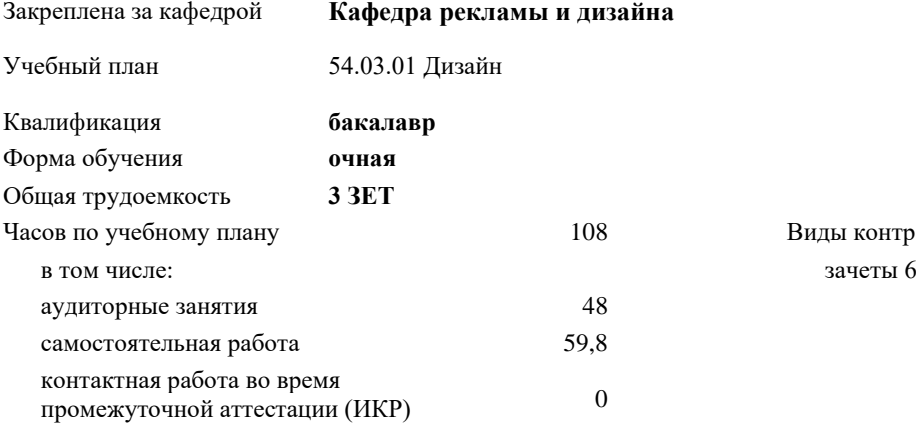

Виды контроля в семестрах:

#### **Распределение часов дисциплины по семестрам**

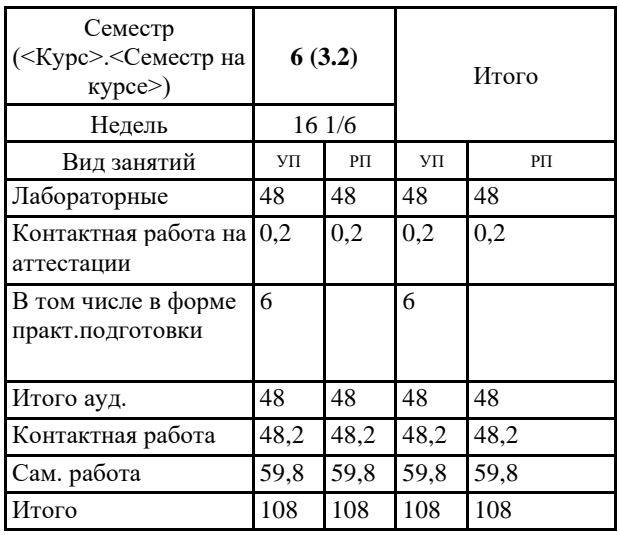

#### Программу составил(и):

*к.к.н, доцент, к.к.н, доцент, О.М.Моргун*

#### Рецензент(ы):

*Генеральный директор ООО «Галерея поддержки и развития изобразительного искусства «Арт-Союз», Е. В. Калашникова;доцент, Председатель регионального отделения ООО «Ассоциации искусствоведов» по Краснодарскому краю. Заведующий кафедрой Декоративно - прикладного искусства и дизайна, художественно - графического факультета КубГУ кандидат искусствоведения, А.Е. Филиппов*

Рабочая программа дисциплины **Технический рисунок**

разработана в соответствии с ФГОС ВО:

Федеральный государственный образовательный стандарт высшего образования - бакалавриат по направлению подготовки 54.03.01 Дизайн (приказ Минобрнауки России от 13.08.2020 г. № 1015)

составлена на основании учебного плана: 54.03.01 Дизайн утвержденного учёным советом вуза от 28.03.2022 протокол № 6.

Рабочая программа одобрена на заседании кафедры **Кафедра рекламы и дизайна**

Протокол от 29.03.2021 г. № 8

Зав. кафедрой Малиш Марьяна Адамовна

Согласовано с представителями работодателей на заседании НМС, протокол №9 от 17 апреля 2023 г.

Председатель НМС проф. Павелко Н.Н.

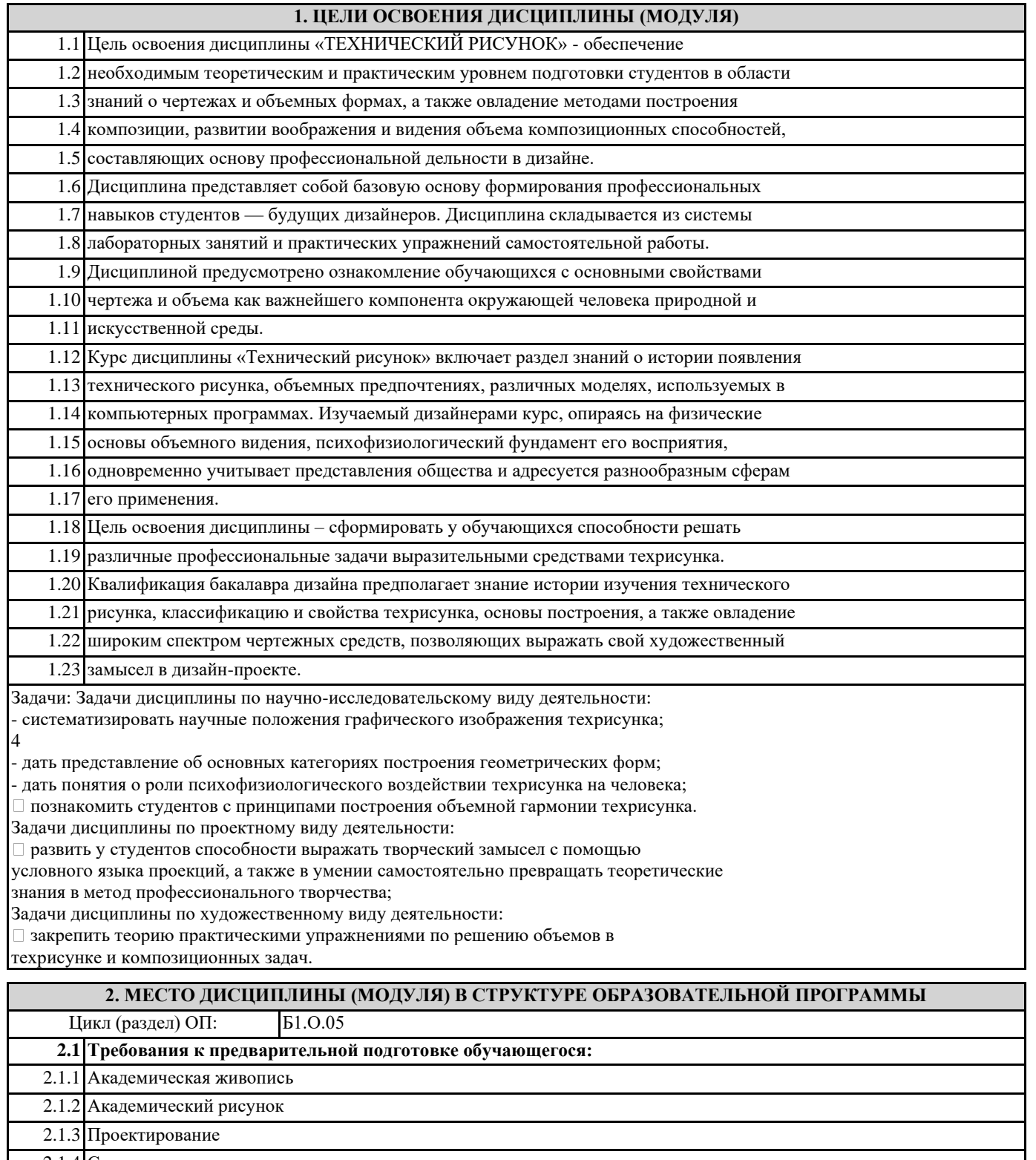

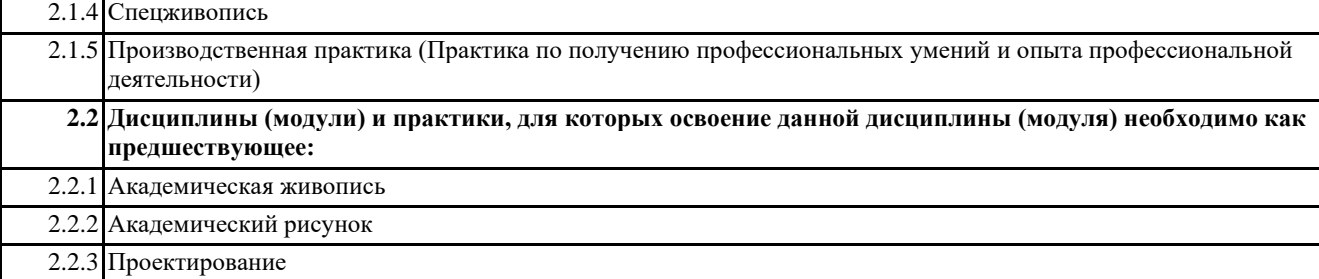

2.2.4 Спецрисунок

2.2.5 Спецживопись

2.2.6 Производственная практика (Практика по получению профессиональных умений и опыта профессиональной деятельности)

### **3. ФОРМИРУЕМЫЕ КОМПЕТЕНЦИИ, ИНДИКАТОРЫ ИХ ДОСТИЖЕНИЯ и планируемые результаты обучения**

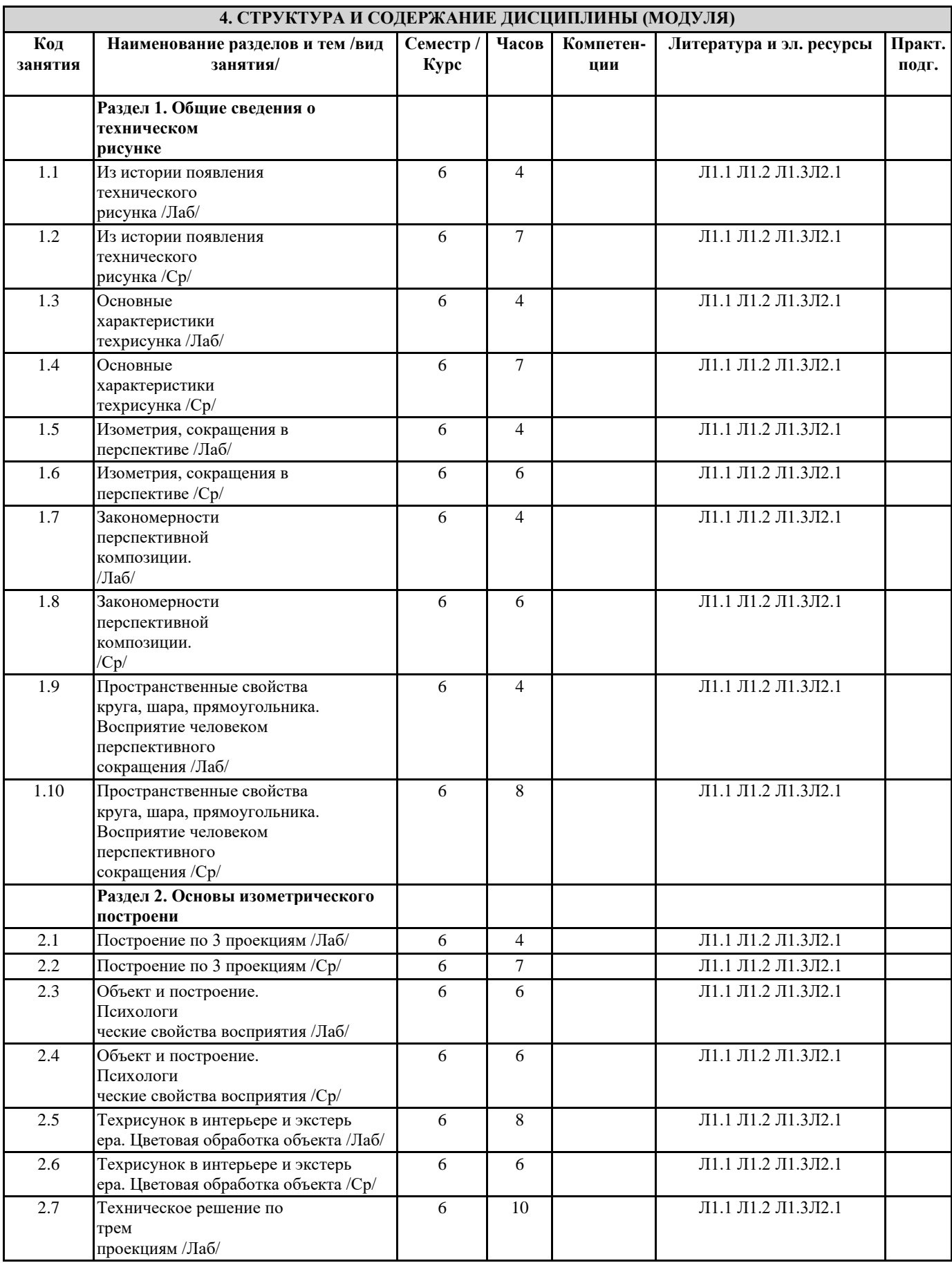

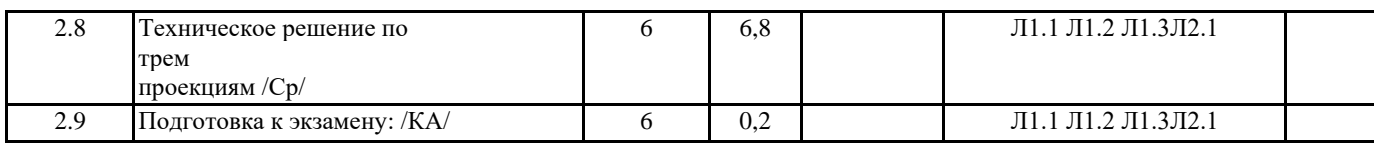

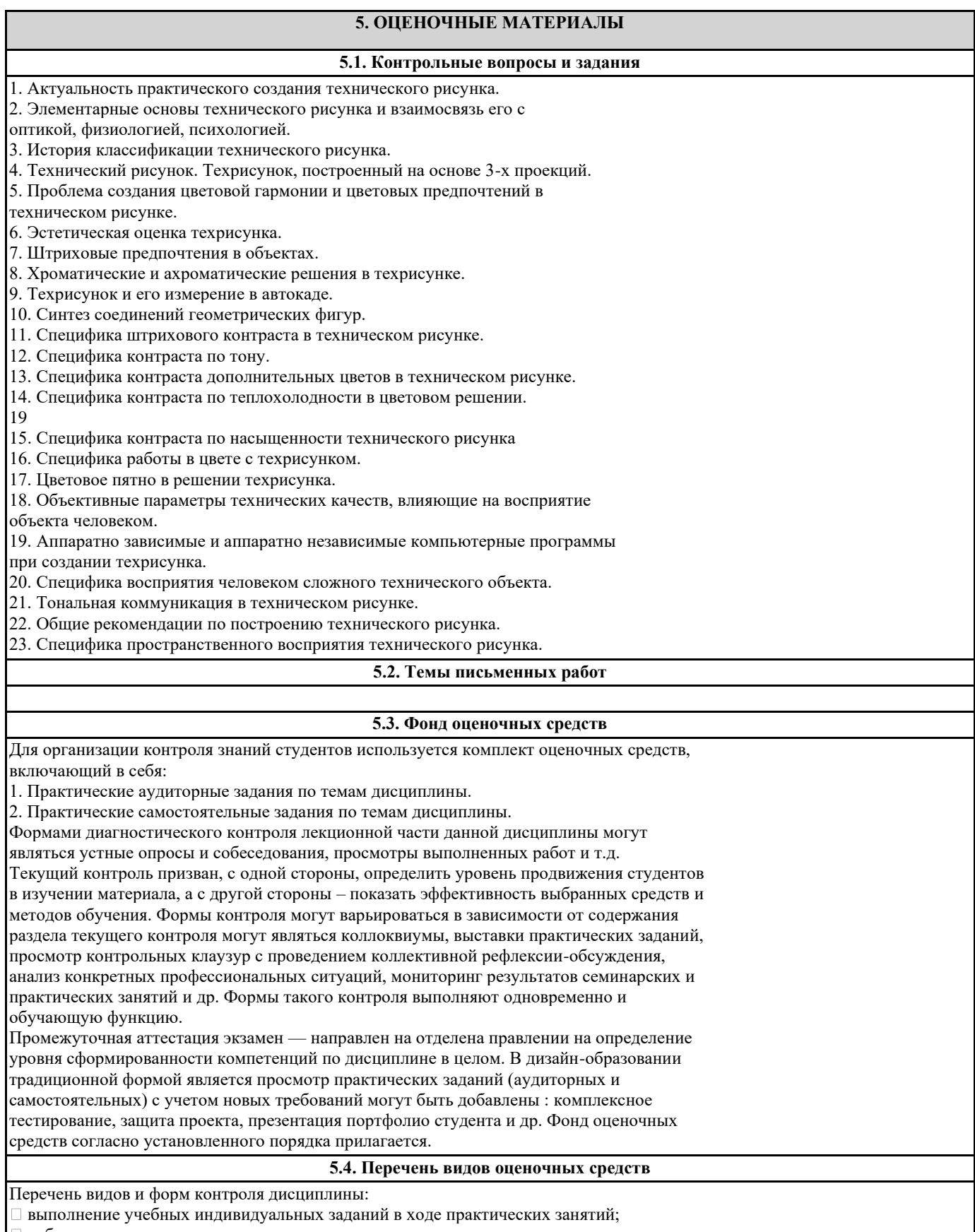

- работа и анализ аналогового ряда;
- контрольный опрос (устный);
- коллоквиум;

## презентация портфолио

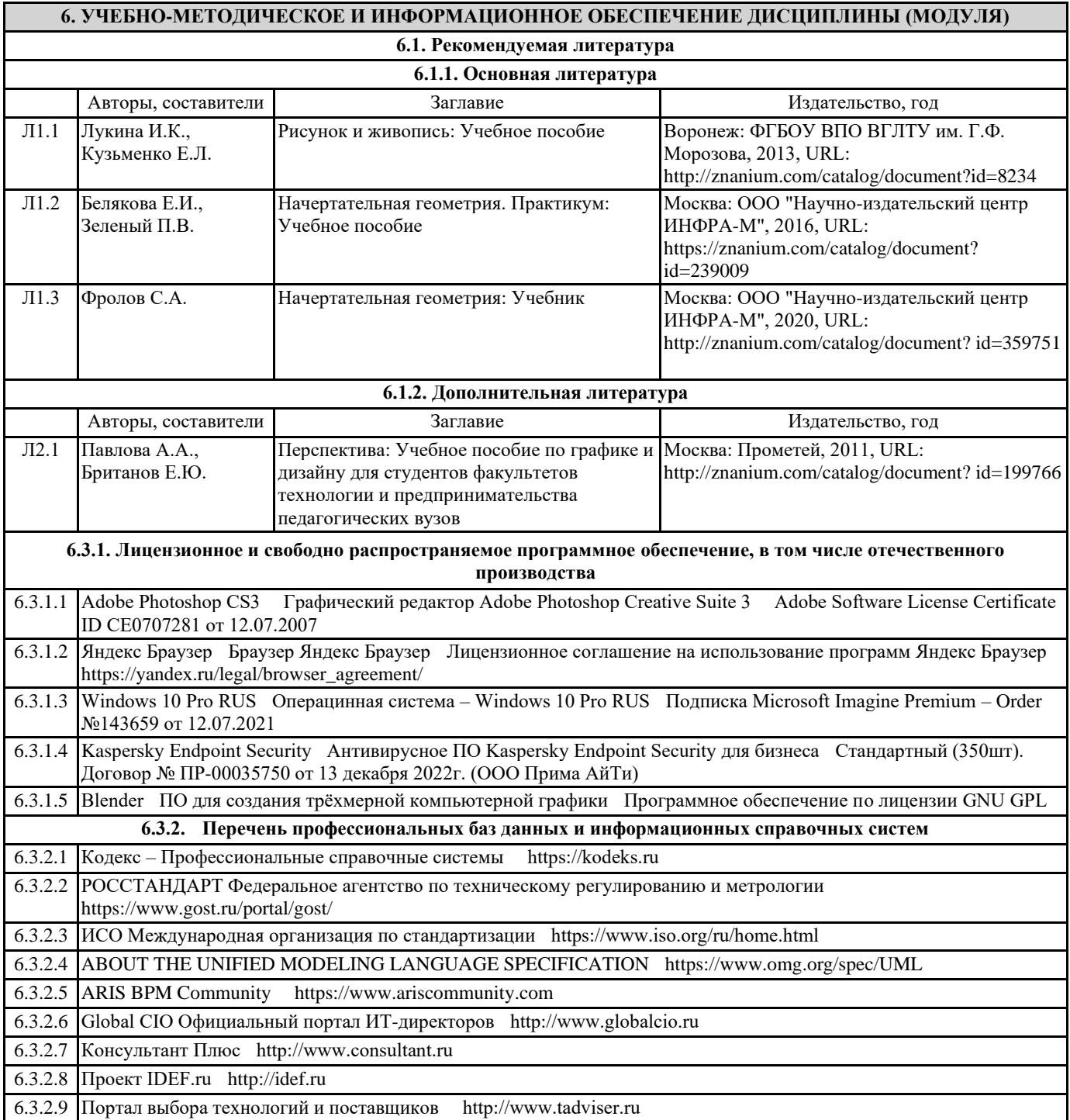

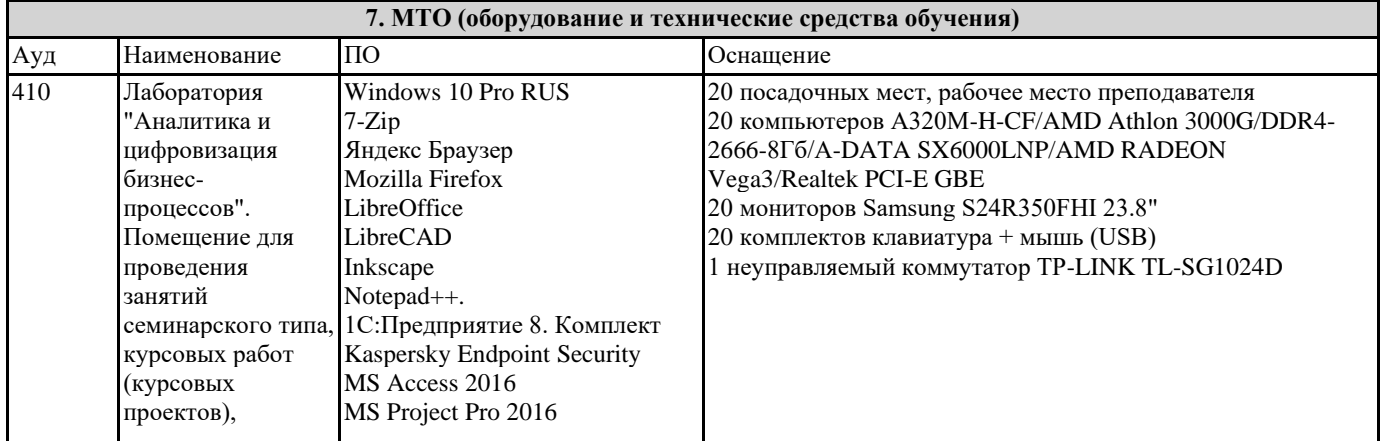

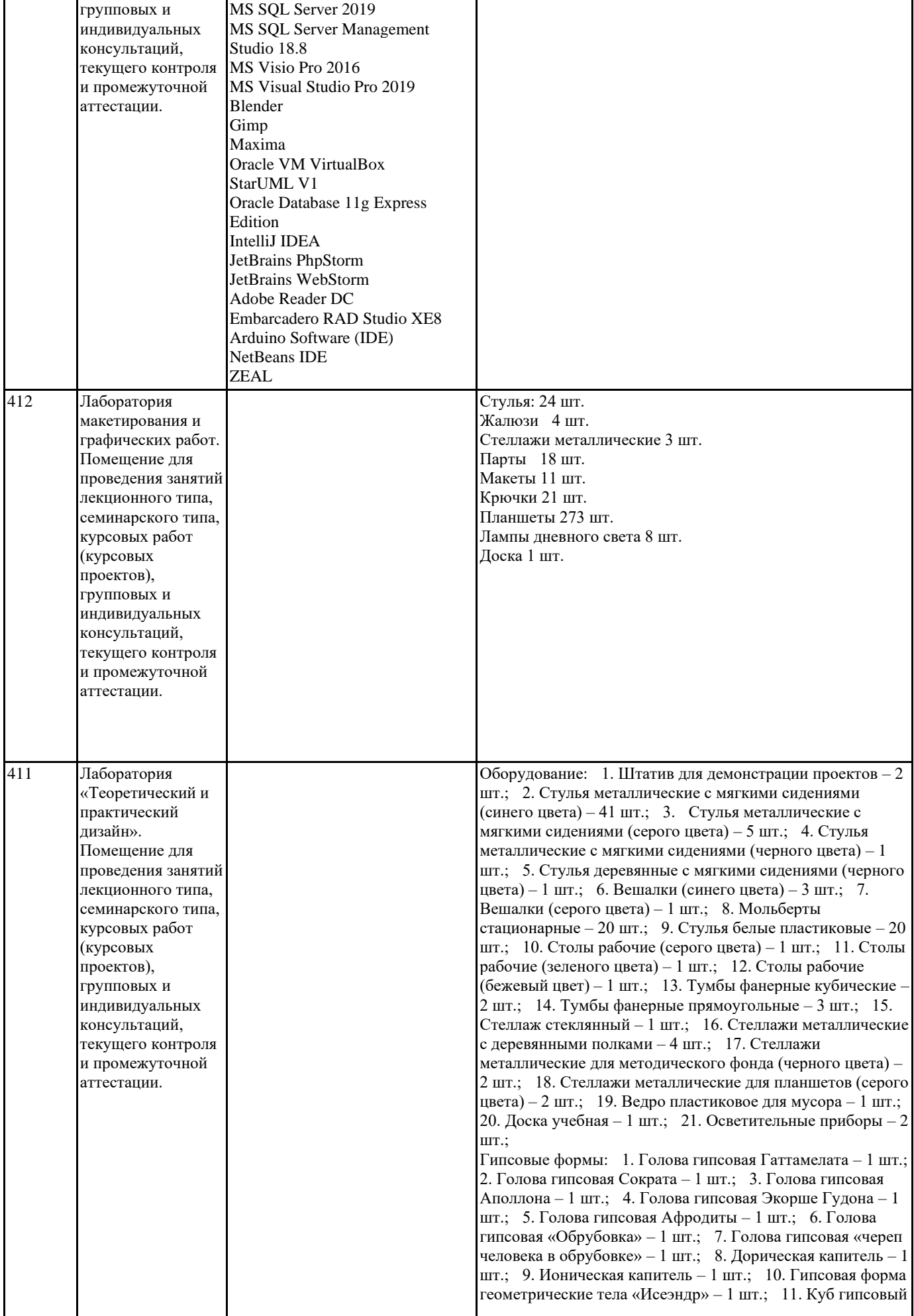

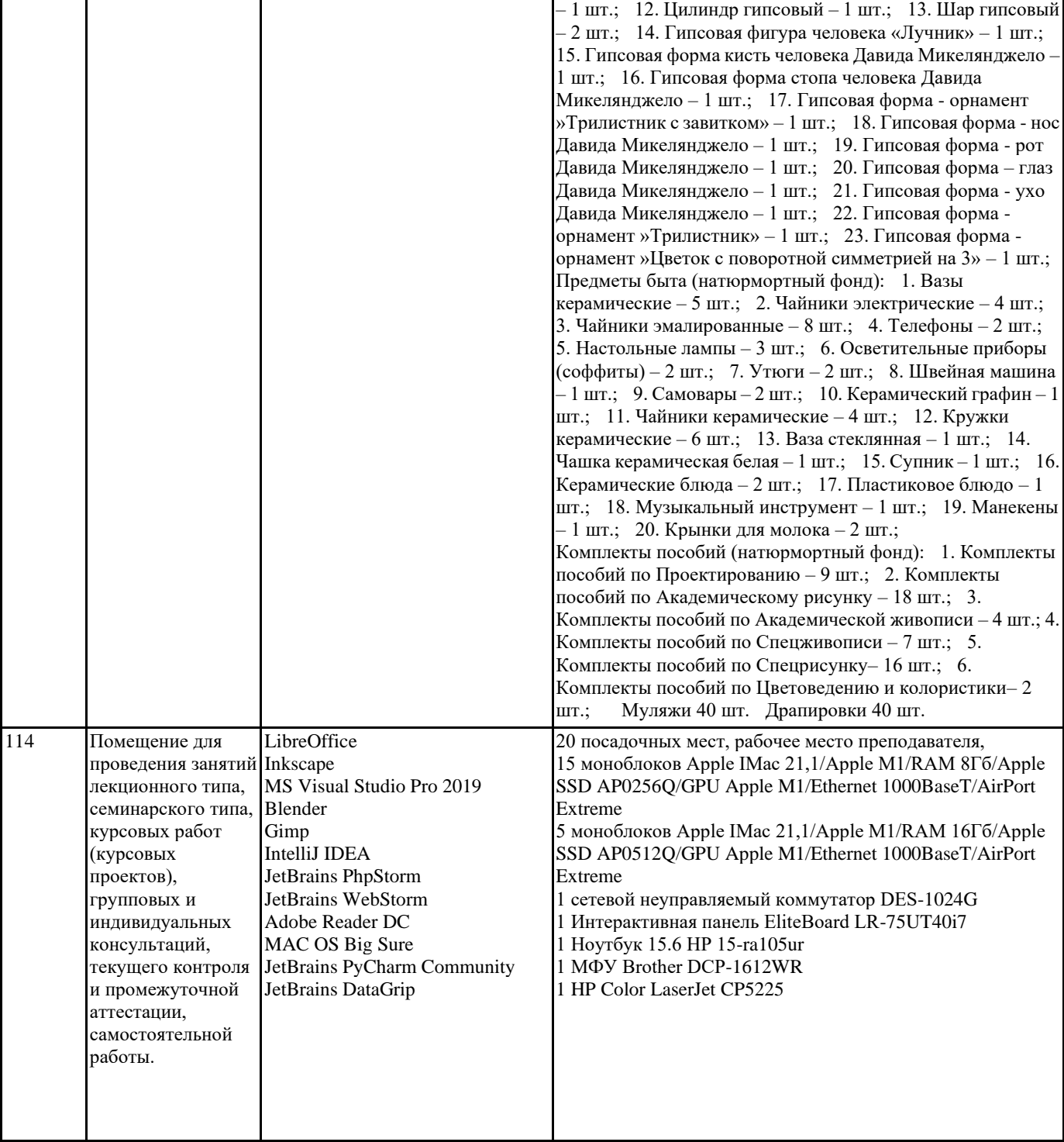

## **8. МЕТОДИЧЕСКИЕ УКАЗАНИЯ ДЛЯ ОБУЧАЮЩИХСЯ ПО ОСВОЕНИЮ ДИСЦИПЛИНЫ (МОДУЛЯ)**

## **9. МЕТОДИЧЕСКИЕ УКАЗАНИЯ ОБУЧАЮЩИМСЯ ПО ВЫПОЛНЕНИЮ САМОСТОЯТЕЛЬНОЙ РАБОТЫ**